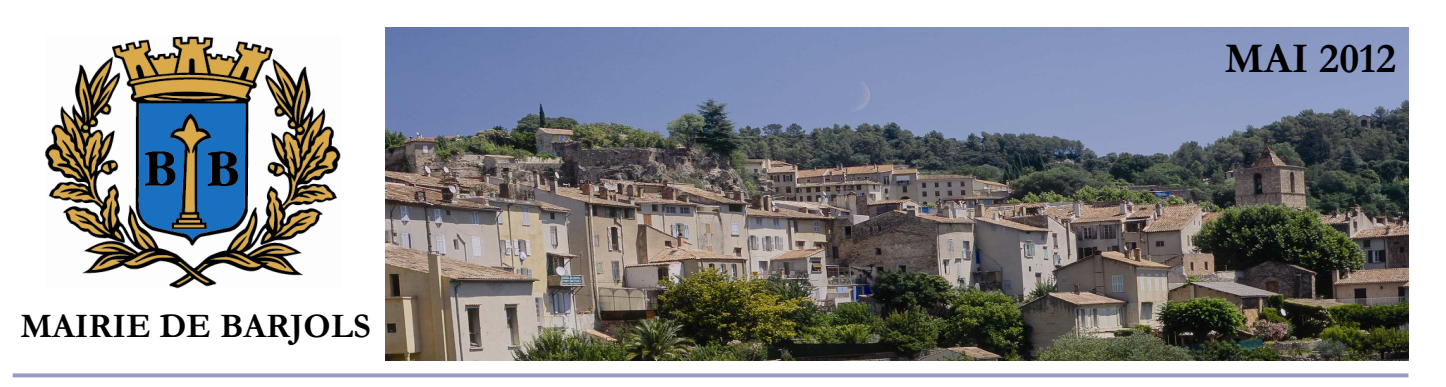

Chères et Chers Administrés,

Le compte administratif ou bilan comptable de 2011 est loin d'être satisfaisant. Des dépenses imprévues, des mises en conformité de certains bâtiments, des augmentations de tarif et de consommation des énergies, les intempéries de novembre, les besoins toujours croissants sollicitant nos services (Ecoles, CLSH, Techniques…..) et surtout des recettes qui stagnent voire diminuent, ont eu raison d'une partie de notre excédent 2011. Cet excédent doit être reconstitué et amélioré. J'ai donc présenté au conseil municipal du 12 avril dernier un budget conforme à cette volonté, tel est et sera l'objectif des budgets 2012 et 2013. Ce budget élaboré dans une obligation d'équilibre et d'économie, a été voté à l'unanimité par les conseillers municipaux présents et détenteurs de procuration.

Pour atteindre notre objectif excédentaire, le budget a demandé diverses orientations budgétaires : Pour les dépenses de fonctionnement:

-Non renouvellement du personnel partant à la retraite et des contrats de travail arrivant à échéance (CAE, CDD).

-Diminution de l'enveloppe des subventions versées aux associations (-18%) et gel de la subvention du CCAS -Renégociation de certains contrats : contrôle de sécurité, informatique, assurance, téléphonie -Diminution des indemnités des élus de moins 30% (maire, adjoints, conseillers municipaux , délégués) -Fermeture pour la saison 2012 de la piscine municipale.

Pour les recettes de fonctionnement:

-Augmentation des produits du service public (véranda, terrasses, taxis…..)

-Augmentation du tarif des salles pour les particuliers et associations

-Création d'une participation aux frais de fonctionnement des salles communales pour certaines associations -Suivi du travail de la commission communale des impôts et du cadastre sur les évaluations foncières des propriétés bâties (valeurs locatives) dans une démarche objective et équitable.

Les ratios de la situation financière de la commune font apparaitre deux éléments.

-Le premier concerne les dépenses qui représentent pour Barjols : 1034€ par habitant alors que pour les communes de la même catégorie du département, elles s'élèvent à 1109€.

-Le second concerne les recettes qui représentent pour notre commune 1004€ par habitant au lieu de 1277€ pour les communes du département appartenant à la même catégorie que Barjols.

Nous pouvons constater à la vue de ces ratios que nos dépenses restent raisonnables et doivent être maintenues au plus près de ce ratio, alors que nos recettes par habitant sont bien au dessous de celles des communes de notre catégorie. Il nous faut absolument les améliorer en évitant d'augmenter les taux d'imposition, ce qui serait injuste, mais en travaillant sur la revalorisation des valeurs locatives, ce qui sera plus équitable.

Le programme d'investissement a été revu à la baisse. Il devrait répondre aux besoins et attentes de la population dans les limites de l'indispensable. Pour réaliser ces investissements d'un montant de 327 518€ , un prêt de seulement 28 210 euros sera réalisé pour équilibrer ce budget sans augmenter l'endettement de la commune en se substituant à un prêt arrivé à échéance.

Je compte sur votre compréhension face à ces décisions budgétaires qui doivent nous redonner les moyens financiers nécessaires pour développer notre commune et maintenir notre politique de qualité de vie dans notre village.

> Daniel NIRONI Mairie de Barjols